#### Documenting Code

### Javadoc

- documenting code was not a new idea when Java was invented
	- $\triangleright$  however, Java was the first major language to embed documentation in the code and extract the documentation into readable electronic APIs
- $\triangleright$  the tool that generates API documents from comments embedded in the code is called Javadoc

### Javadoc

- Javadoc processes *doc comments* that immediately precede a class, attribute, constructor or method declaration
	- doc comments delimited by **/\*\*** and **\*/**
	- doc comment written in HTML and made up of two parts
		- 1. a description
			- $\Box$  first sentence of description gets copied to the summary section
			- only one description block; can use **<p>** to create separate paragraphs
		- 2. block tags
			- begin with **@ (@param**, **@return**, **@exception**)
			- **@pre.** is non-standard (custom tag used in CSE1030)

# Javadoc Guidelines

- [http://www.oracle.com/technetwork/java/javase/documentation/inde](http://www.oracle.com/technetwork/java/javase/documentation/index-137868.html) [x-137868.html](http://www.oracle.com/technetwork/java/javase/documentation/index-137868.html)
- $\triangleright$  [notes 1.5.1, 1.5.2]
- precede every exported class, interface, constructor, method, and attribute with a doc comment
- for methods the doc comment should describe the contract between the method and the client
	- preconditions ([notes 1.4], [JBA 2.3.3])
	- postconditions ([notes 1.4], [JBA 2.3.3])

# Javadoc Examples

- short in-class demo here
- see any lab exercise

#### Classes (Part 1)

#### Implementing non-static features

# Goals

- implement a small immutable class with *non-static* attributes and methods
	- ▶ recipe for immutability
	- **this**
	- **toString** method
	- **equals** method

# Value Type Classes

- a *value type* is a class that represents a value
	- examples of values: name, date, colour, mathematical vector
	- Java examples: **String**, **Date**, **Integer**
- $\triangleright$  the objects created from a value type class can be:
	- mutable: the state of the object can change
		- **Date**
	- immutable: the state of the object is constant once it is created
		- **String**, **Integer** (and all of the other primitive wrapper classes)

# Immutable Classes

- a class defines an immutable type if an instance of the class cannot be modified after it is created
	- $\triangleright$  each instance has its own constant state
		- more precisely, the externally visible state of each object appears to be constant
	- Java examples: **String**, **Integer** (and all of the other primitive wrapper classes)
- advantages of immutability versus mutability
	- easier to design, implement, and use
	- can never be put into an inconsistent state after creation

# North American Phone Numbers

- ▶ North American Numbering Plan is the standard used in Canada and the USA for telephone numbers
- ▶ telephone numbers look like

416-736-2100 area code exchange code station code

#### Designing a Simple Immutable Class

**PhoneNumber** API

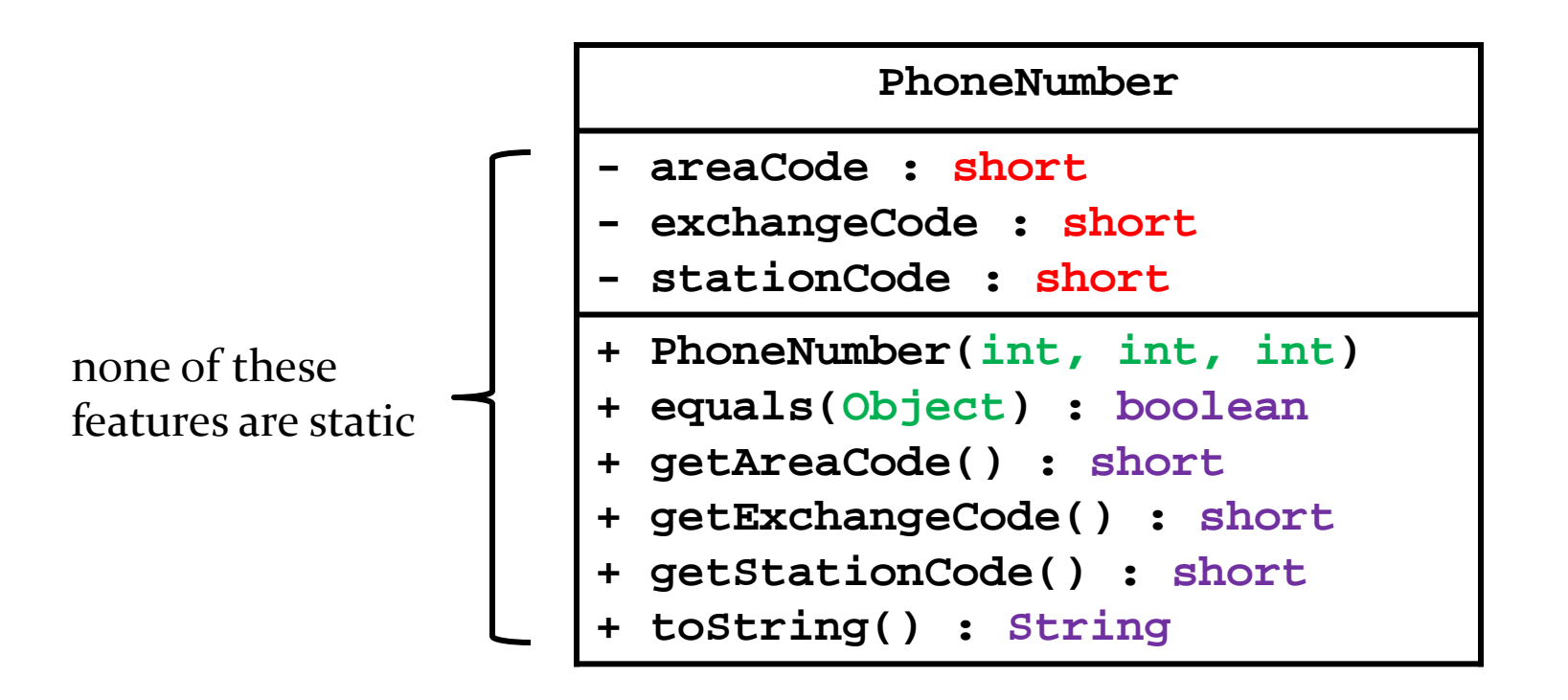

**package cse1030;**

**public class PhoneNumber {**

**}**

D

- $\triangleright$  the recipe for immutability in Java is described by Joshua Bloch in the book *Effective Java*\*
- 1. Do not provide any methods that can alter the state of the object
- 2. Prevent the class from being extended

revisit when we talk about inheritance

- 3. Make all fields **final**
- 4. Make all fields **private**
- 5. Prevent clients from obtaining a reference to any mutable fields

revisit when we talk about composition

13 \*highly recommended reading if you plan on becoming a Java programmer

- 1. Do not provide any methods that can alter the state of the object
	- methods that modify state are called *mutators*
	- Java example of a mutator:

```
import java.util.Calendar;
public class CalendarClient {
   public static void main(String[] args)
 {
     Calendar now = Calendar.getInstance();
     // set hour to 5am
     now.set(Calendar.HOUR_OF_DAY, 5);
 }
}
```
- 2. Prevent the class from being extended
	- one way to do this is to mark the class as **final**

- a **final** class cannot be extended using inheritance
	- don't confuse **final** variable and **final** classes

 $\rightarrow$  the reason for this step will become clear in a couple of weeks

**package cse1030;**

**public final class PhoneNumber {**

**}**

b.

- 3. Make all fields **final**
	- **Fig. 2** recall that **final** means that the field can only be assigned to once
	- **final** fields make your intent clear that the class is immutable

**package cse1030;**

**public final class PhoneNumber {**

 **final int areaCode;**

 **final int exchangeCode;**

 **final int stationCode;**

**}**

- 4. Make all fields **private**
	- this applies to all **public** classes (including mutable classes)
	- in **public** classes, strongly prefer **private** fields
		- and avoid using **public** fields
	- **private** fields support encapsulation
		- $\triangleright$  because they are not part of the API, you can change them (even remove them) without affecting any clients
		- ▶ the class controls what happens to **private** fields  $\Box$  it can prevent the fields from being modified to an inconsistent state

**package cse1030;**

**public final class PhoneNumber { private final int areaCode; private final int exchangeCode; private final int stationCode;**

**}**

- 5. Prevent clients from obtaining a reference to any mutable fields
	- recall that **final** fields have constant state only if the type of the attribute is a primitive or is immutable
	- $\rightarrow$  if you allow a client to get a reference to a mutable field, the client can change the state of the field, and hence, the state of your immutable class
	- revisit this point when we talk about composition
		- also, none of our fields are reference types so we don't have to worry about this point

# **this**

- every non-static method of a class has an implicit parameter called **this**
- ▶ recall that a non-static method requires an object to call the method

**// client of PhoneNumber PhoneNumber num = new PhoneNumber(416, 736, 2100); int areaCode = num.getAreaCode(); // get the // area code that // belongs to num**

 inside **getAreaCode**, **this** is a reference to object used to invoke the method

### getAreaCode

- how does the method **getAreaCode()** get the area code for the correct instance?
	- **this** is a reference to the calling object

```
return the area code belonging
                                        to the PhoneNumber object that
 /**
  * Get the area code of this phone number.
  * 
    * @return the area code of this phone number
  */
 public int getAreaCode() {
   return this.areaCode;
 }
```
was used to invoke the method

### getExchangeCode and getStationCode

 **getExchangeCode()** and **getStationCode()** are very similar

```
return the exchange code belonging
                                      to the PhoneNumber object that
 /**
  * Get the exchange code of this phone number.
  * 
    * @return the exchange code of this phone number
  */
 public int getExchangeCode() {
   return this.exchangeCode;
 }
```
was used to invoke the method

### getExchangeCode and getStationCode

 **getExchangeCode()** and **getStationCode()** are very similar

```
return the station code belonging
                                         to the PhoneNumber object that
                                         was used to invoke the method
 /**
  * Get the station code of this phone number.
  * 
    * @return the station code of this phone number
  */
 public int getStationCode() {
   return this.stationCode;
 }
```
# **toString()**

- recall that every class extends **java.lang.Object**
- **Object** defines a method **toString()** that returns a **String** representation of the calling object
	- we can call **toString()** with our current **PhoneNumber** class

**// client of PhoneNumber**

```
PhoneNumber num = new PhoneNumber(416, 736, 2100);
System.out.println(num.toString());
```
 $\triangleright$  this prints something like **phonenumber.PhoneNumber@19821f**

# **toString()**

- **toString()** should return a concise but informative representation that is easy for a person to read
- it is recommended that all subclasses override this method
	- $\triangleright$  this means that any non-utility class you write should redefine the **toString()** method
		- in this case, our new **toString()** method has the same declaration as **toString()** in **java.lang.Object**

# **toString()**

#### it is "easy" to override **toString()** for our class

```
**<br>
* Returns a string representation of this phone number. The string starts<br>
* Returns a string representation of this phone number. The string starts<br>
* with the area code inside of parenthesis, followed by a space, fo
       @Override public String toString() { return String.format("(%1$03d) %2$03d-%3$04d", this.areaCode, this.exchangeCode, this.stationCode); }
```
- ▶ constructors are responsible for initializing instances of a class
	- usually, a constructor will set the fields of the object to:
		- some reasonable default values, or
		- some client specified values,
		- or some combination of the two

[notes 2.2.3]

- a constructor declaration looks a little bit like a method declaration:
	- $\triangleright$  the name of a constructor is the same as the class name
	- a constructor may have an access modifier (but no other modifiers)

 **public PhoneNumber() {**

the *default* constructor (has no parameters)

 **}**

#### **public PhoneNumber(int areaCode, int exchangeCode, int stationCode) {**

a constructor with three parameters

 **}**

- every constructor has an implicit **this** parameter
	- **► the this parameter is a reference to the object that is** currently being constructed

```
 public PhoneNumber() {
   this.areaCode = 800;
   this.exchangeCode = 555;
   this.stationCode = 1111;
 }
 public PhoneNumber(int areaCode,
                      int exchangeCode, int stationCode) {
   this.areaCode = areaCode;
   this.exchangeCode = exchangeCode;
   this.stationCode = stationCode;
 }
                                             Bell Canada operator
                                             phone number?
                                             client specified
                                             phone number
```
- ▶ a constructor will often need to validate its arguments
	- ▶ because you generally should avoid creating objects with invalid state
- what are valid area codes, exchange codes, and station codes?
	- we will assume:
		- must not be negative
		- area code and exchange codes < 1,000
		- station code < 10,000
	- $\triangleright$  reality is more complicated...

```
 public PhoneNumber(int areaCode,
                     int exchangeCode, int stationCode) {
   if (areaCode < 0 || areaCode > 999) {
     throw new IllegalArgumentException("bad area code");
   }
   if (exchangeCode < 0 || exchangeCode > 999) {
     throw new IllegalArgumentException("bad exchange code");
   }
   if (stationCode < 0 || stationCode > 9999) {
     throw new IllegalArgumentException("bad station code");
   }
   this.areaCode = areaCode;
   this.exchangeCode = exchangeCode;
   this.stationCode = stationCode;
 }
```
# Comment on Immutability

- notice that our constructors make it impossible for a client to create an invalid phone number
- also recall that our class is immutable
	- $\triangleright$  i.e., the client cannot change a phone number once it is created
- $\triangleright$  the above two features guarantee that all **PhoneNumber** objects will be valid phone numbers